**Муниципальное бюджетное учреждение дополнительного образования «Станция юных техников» г. Черкесска**

# **3D-МОДЕЛЬ автомобиля DeLorean DMC-12 из фильма «Назад в будущее»**

Объединение: **«САПР 3d-моделирование** Автор: **Высоколян Алексей Георгиевич 02.07.2008 года рождения** Ф.И.О., должность руководителя: **Педагог дополнительного образования, Джужуева Ирина Александровна**

Место выполнение модели:

**МБУ ДО «Станция юных техников» г. Черкесска**

**Октябрь, 2022 год**

Здравствуйте! Меня зовут Высоколян Алексей Георгиевич, я обучаюсь в объединении «САПР 3д-моделирование» МБУ ДО «Станция юных техников» г. Черкесска под руководством педагога дополнительного образования – Джужуевой Ирины Александровны.

Хочу представить вашему вниманию 3д-модель автомобиля DeLorean DMC-12 из фильма «Назад в будущее». Почему именно этот автомобиль я выбрал? Признаться честно, этот фильм один из самых моих любимых. А автомобиль из этого фильма сочетает в себе спортивный автомобиль из восьмидесятых и летающую машину, способную к путешествию во времени. Создал этот транспорт Эмметт Латроп Браун (Док). Машина при достижении скорости в 88 миль в час может путешествовать во времени. Это происходит из-за открытия червоточины, и от этого автомобиль оказывается в том же месте, но в другом времени. В первом фильме автомобиль умел, только путешествовать во времени, но в последующих фильмах у него появилось способность к полёту. Механизм позволяющий путешествовать во времени называется «Конденсатор потока». Первый эксперимент с работой автомобиля был совершён утром 26 октября 1985 года. В этот день Док отправил свою собаку на одну минуту в будущее. Сам корпус DeLorean DMC-12 был изготовлен из нержавеющей стали, поэтому Док и выбрал этот автомобиль как основу для его машины. Ещё во второй части фильма больше не нужен плутоний для путешествия во времени, теперь в машине стоит установка «Мистер Фьюжн».

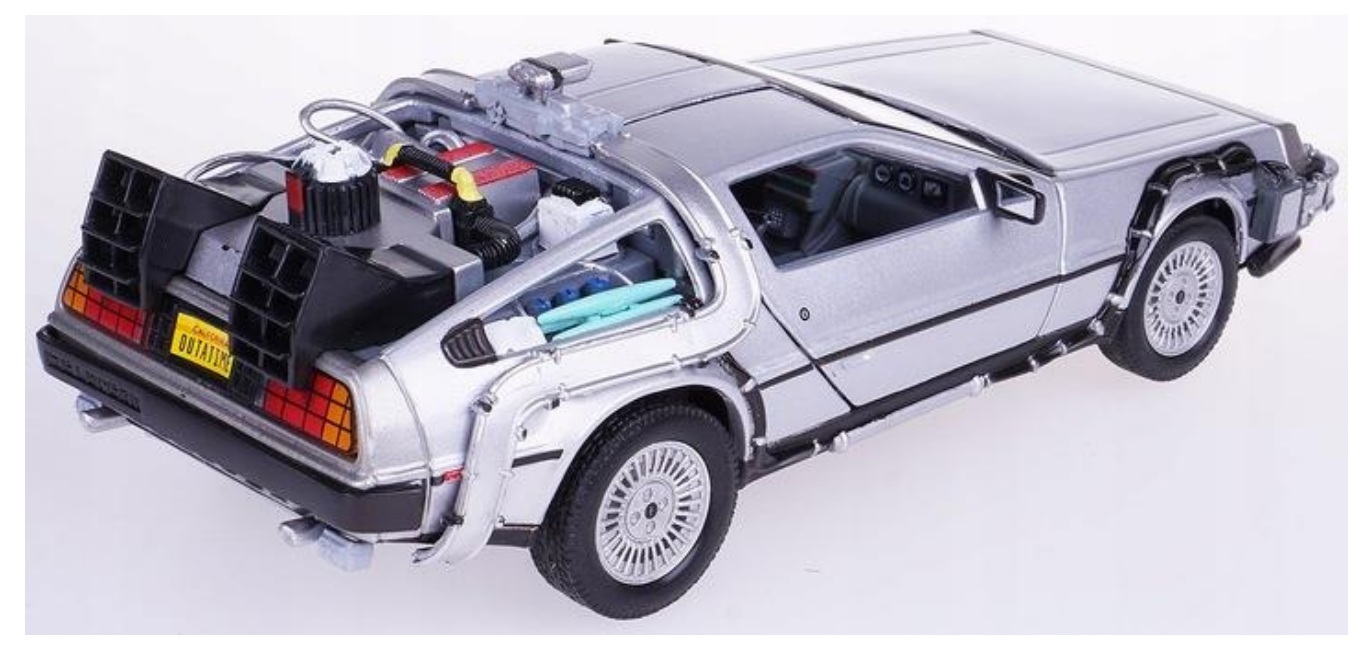

Ну а теперь от истории к практике. Для изготовления модели я использовал программу КОМПАС-3D LT V12.

В начале своей работы для создания модели я скачал в интернете и распечатал несколько фотографий автомобиля DeLorean DMC-12, разработал чертеж в 2-d, который позволил воссоздать внешний облик автомобиля. Далее перенёс его в 3-d с помощью программы КОМПАС-3D LT V12.

Сперва, я создал корпус будущего автомобиля. Для моделирования корпуса я использовал инструменты «Отрезок» и «Дуга по двум точкам». Для придания объема корпусу я использовал операцию «Выдавливание» (фото1).

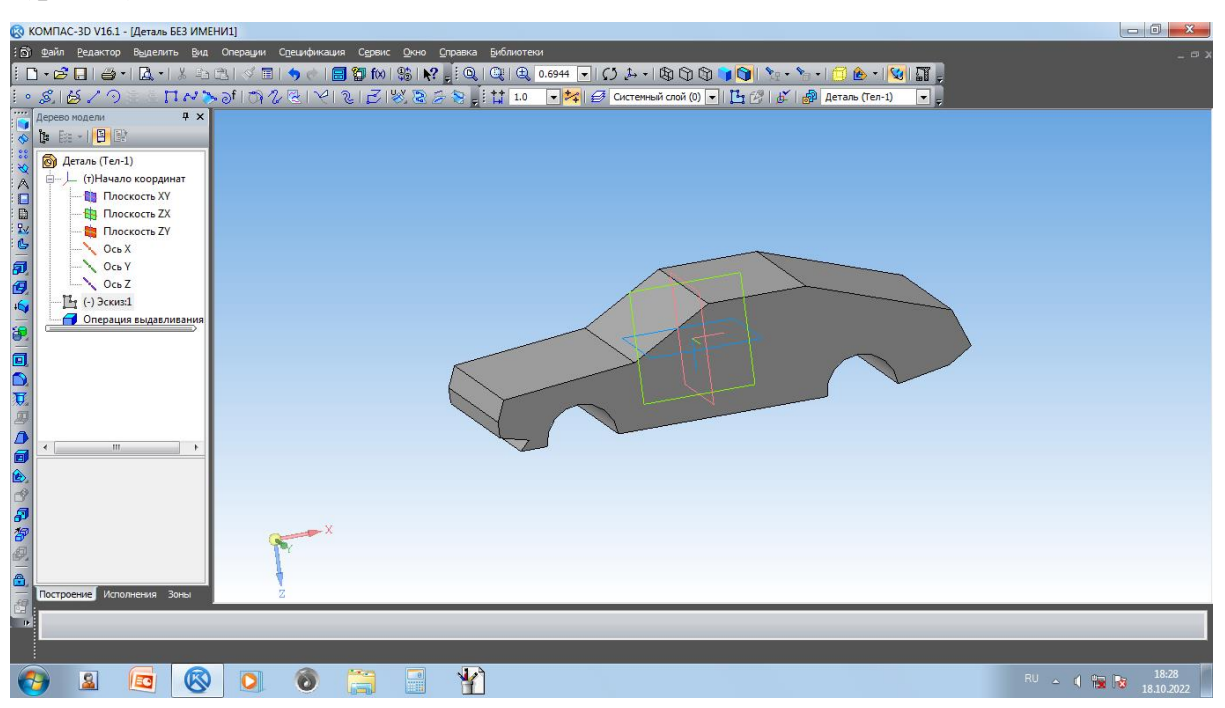

Затем, при помощи операции «Вырезание выдавливанием», я смоделировал фары (фото2).

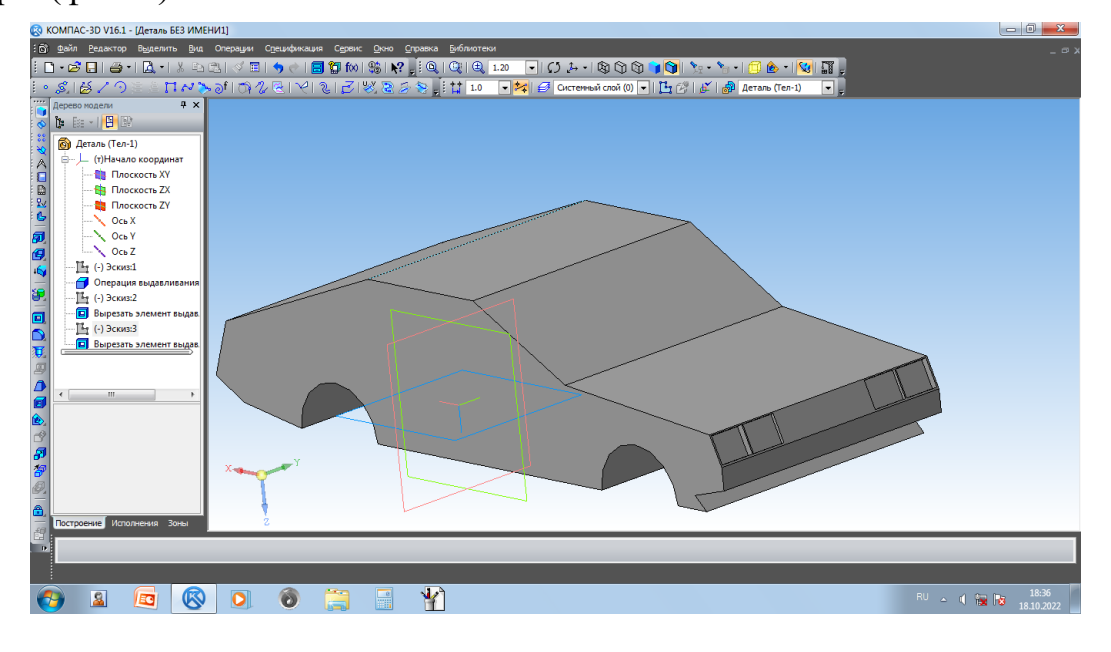

Следующий шаг: решетка радиатора был выполнен при помощи операции «Выдавливание» (фото3).

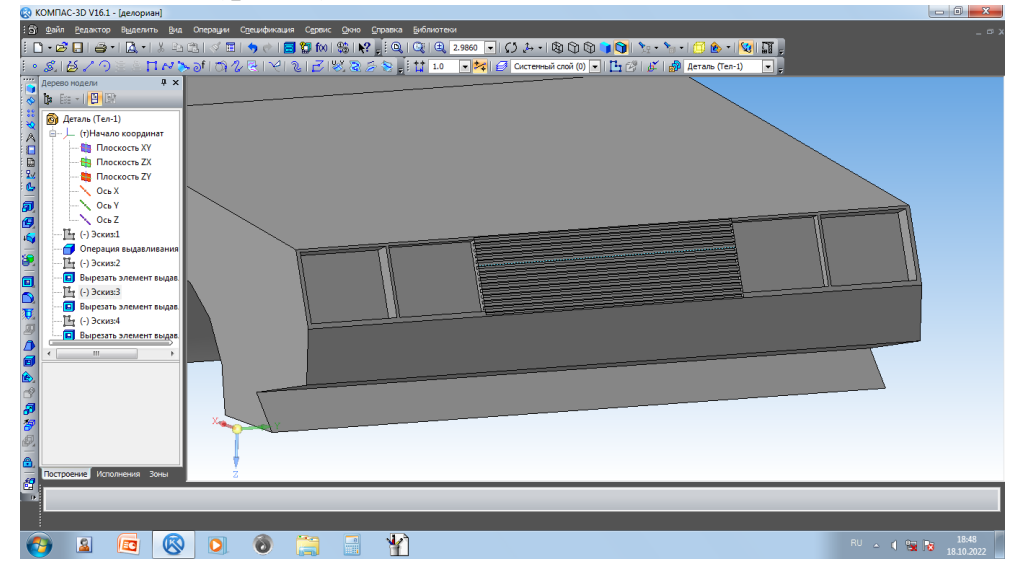

Затем я смоделировал колеса при помощи инструмента «Окружность» и операции «Выдавливание» (фото 4).<br>  $\limsup_{\epsilon \to 0}$  выполнас-зрука - декоронно вы отельно приводно свеж. Дне Сром Сромна выблютени

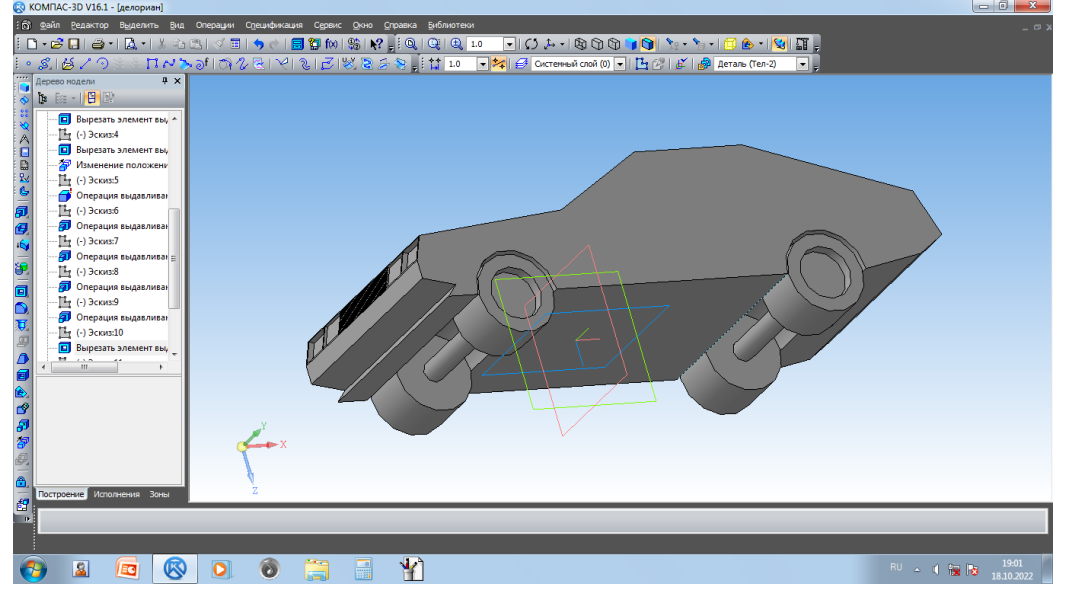

На колеса я поставил диски. Диски моделировал при помощи инструмента «Отрезок» и операции «Вырезание выдавливанием» (фото5).

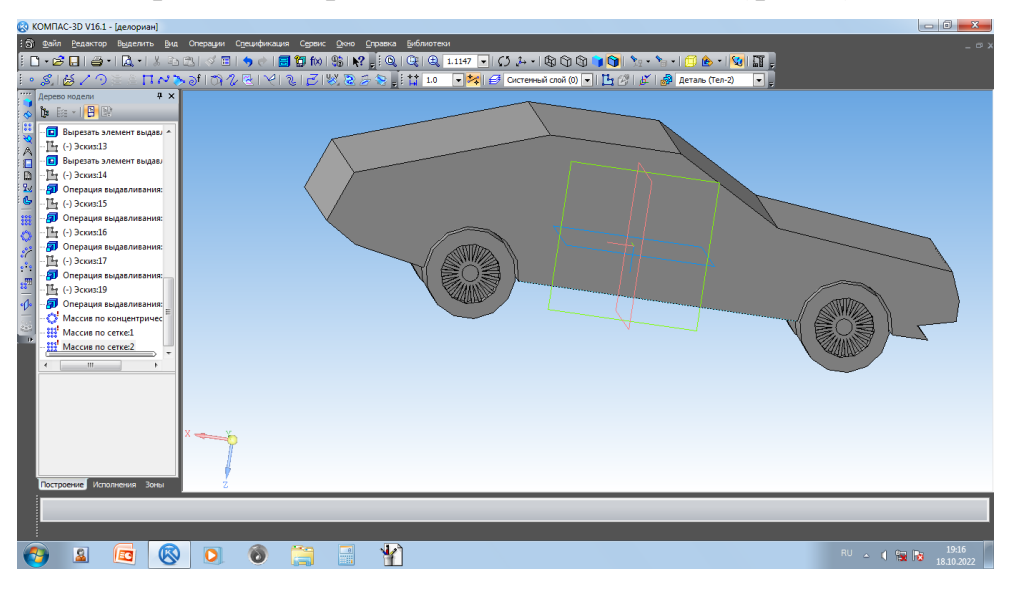

Шины на колесах я скруглил операцией «Скругление» (фото 6).

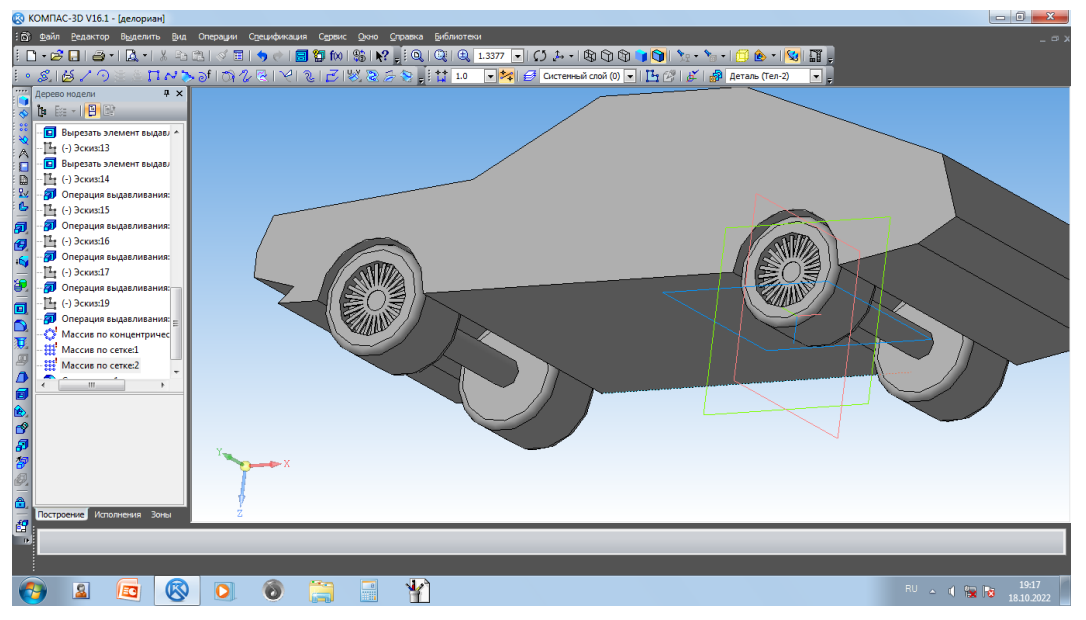

Заднюю решетку я также смоделировал при помощи инструмента «Отрезок»

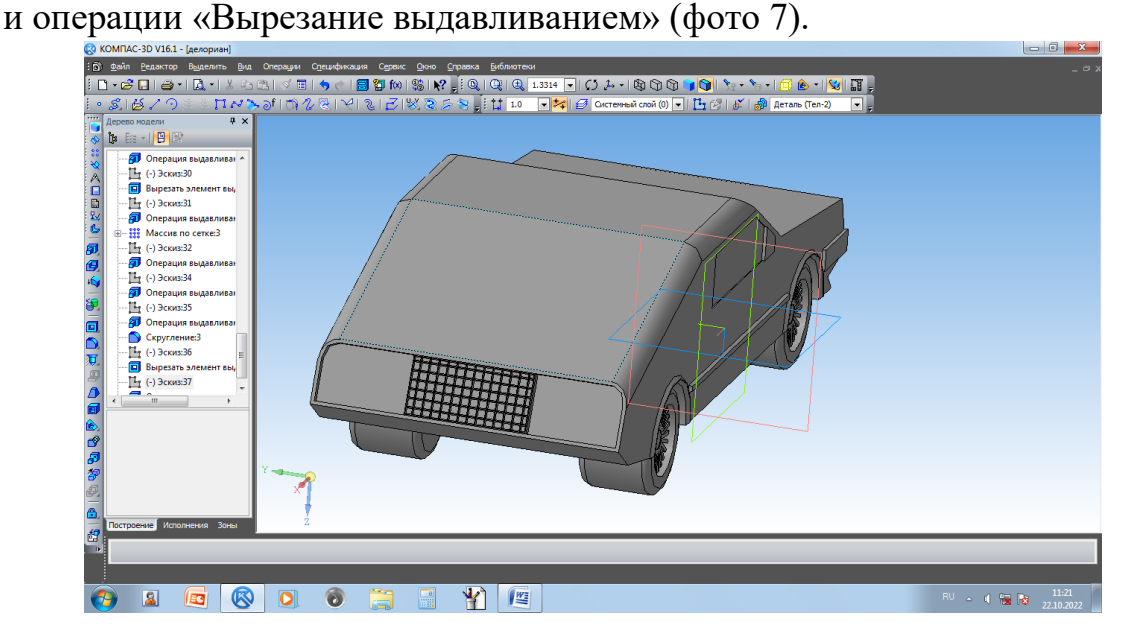

Далее, двери автомобиля (инструмент «Отрезок» и операция «Вырезание выдавливанием») (фото 8).

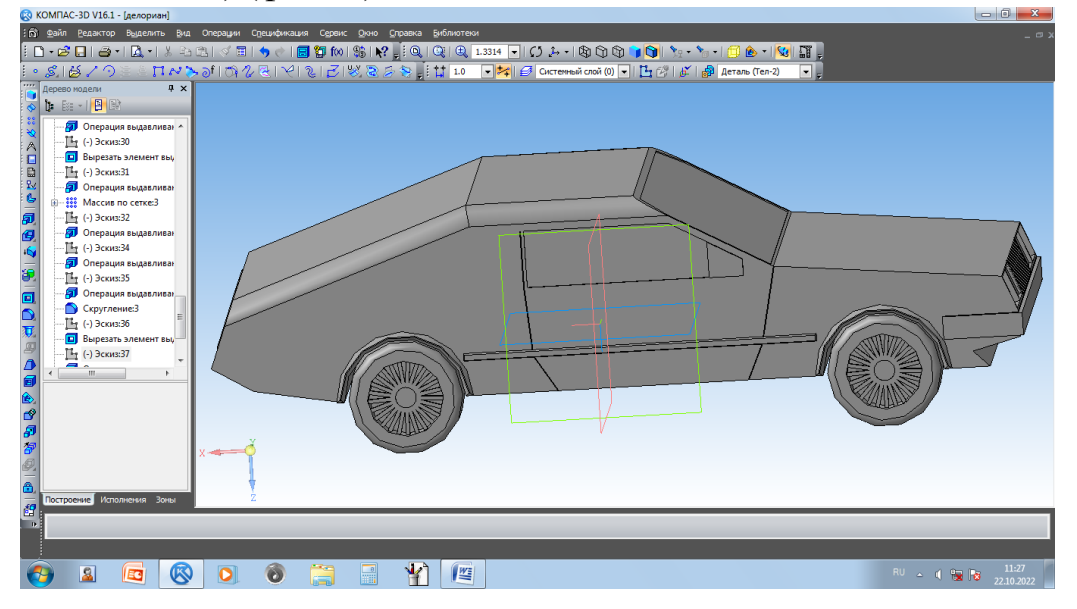

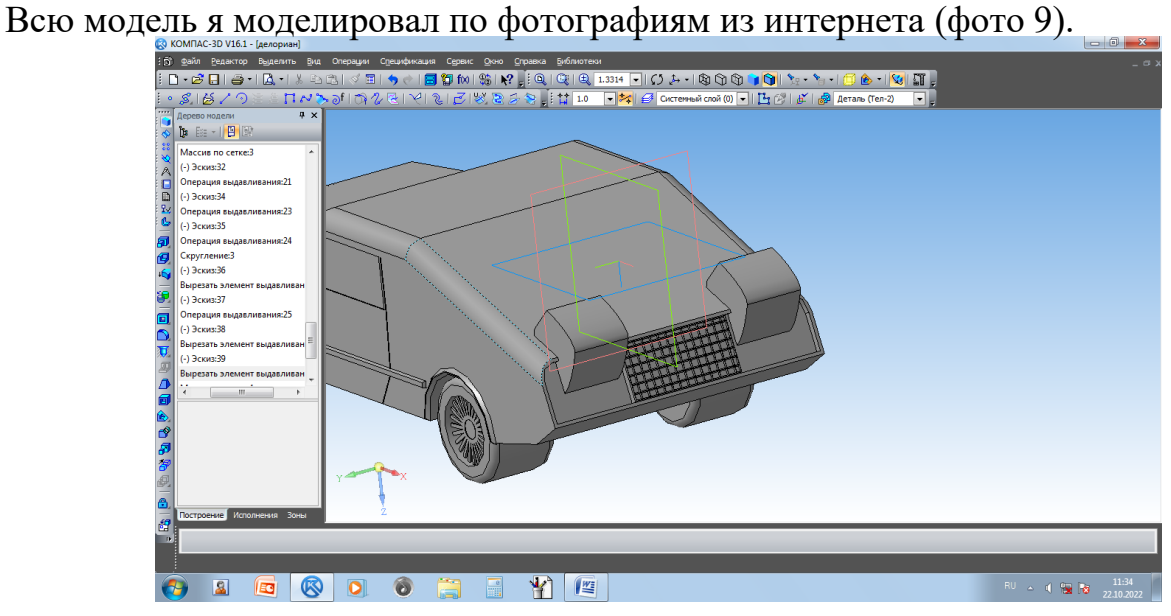

Фото 10:

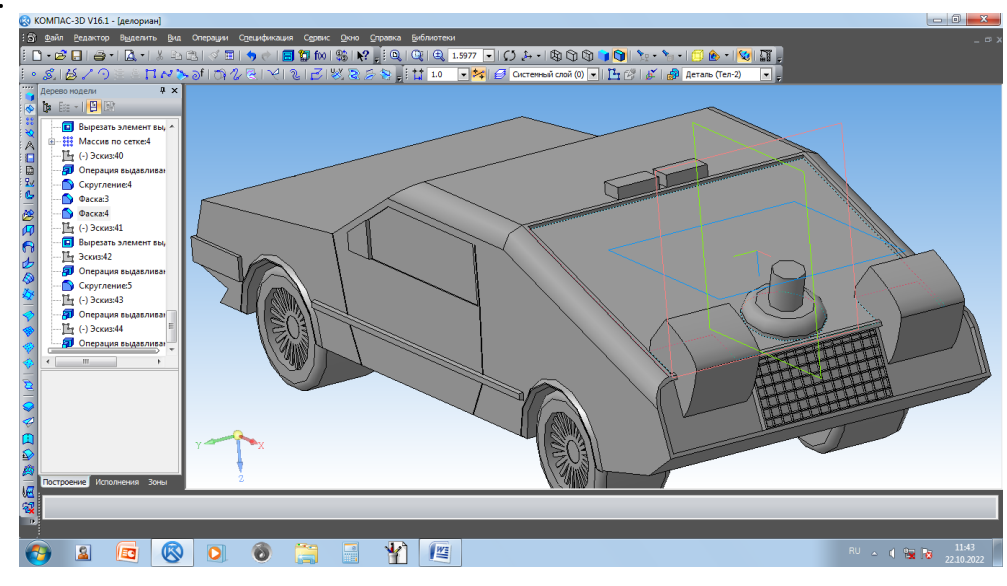

### Фото 11:

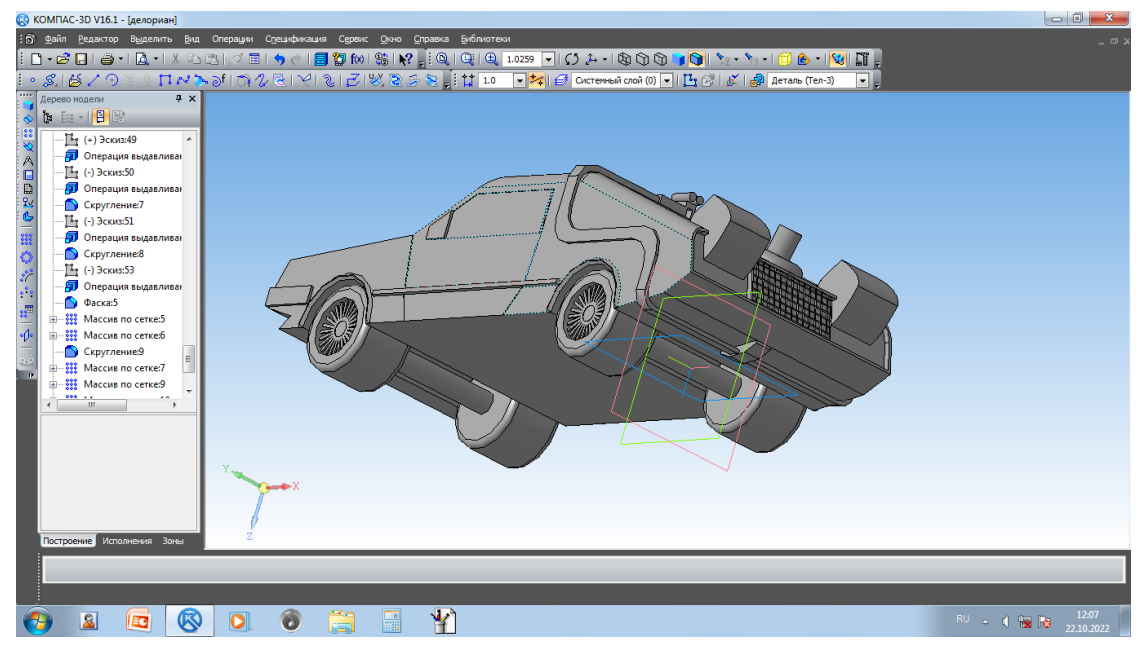

#### Фото 12:

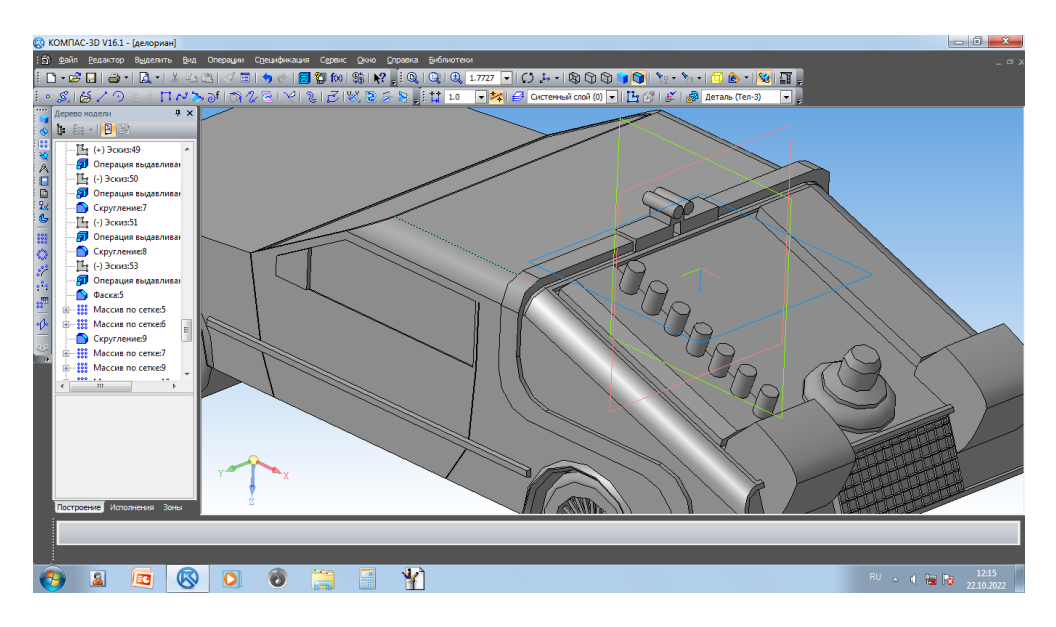

Фото 13:

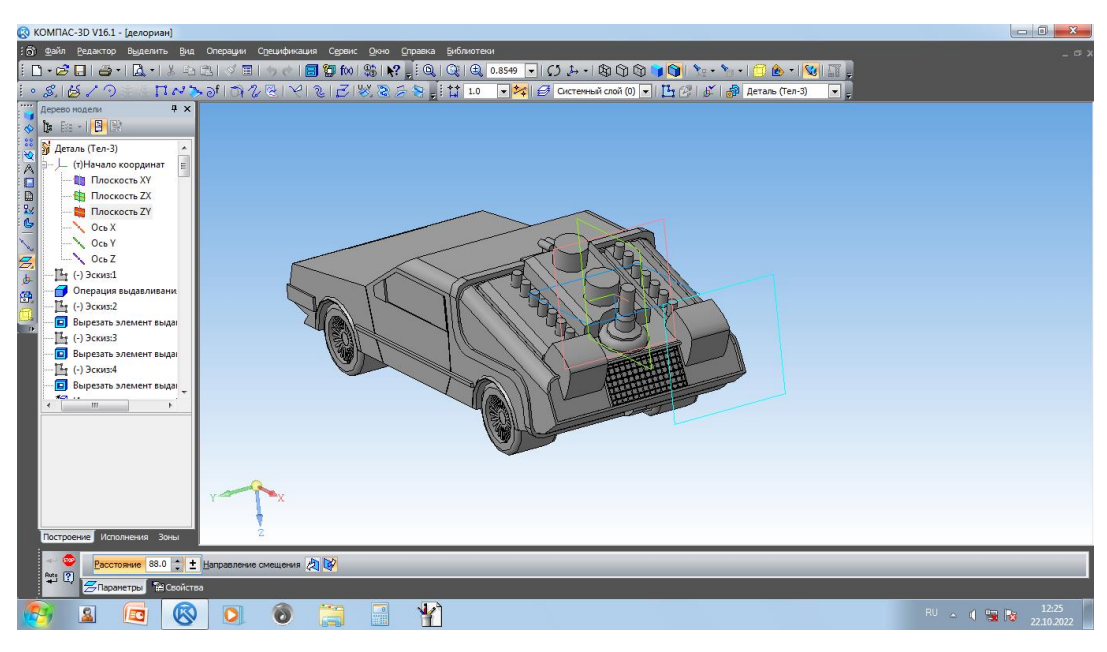

Фото 14:

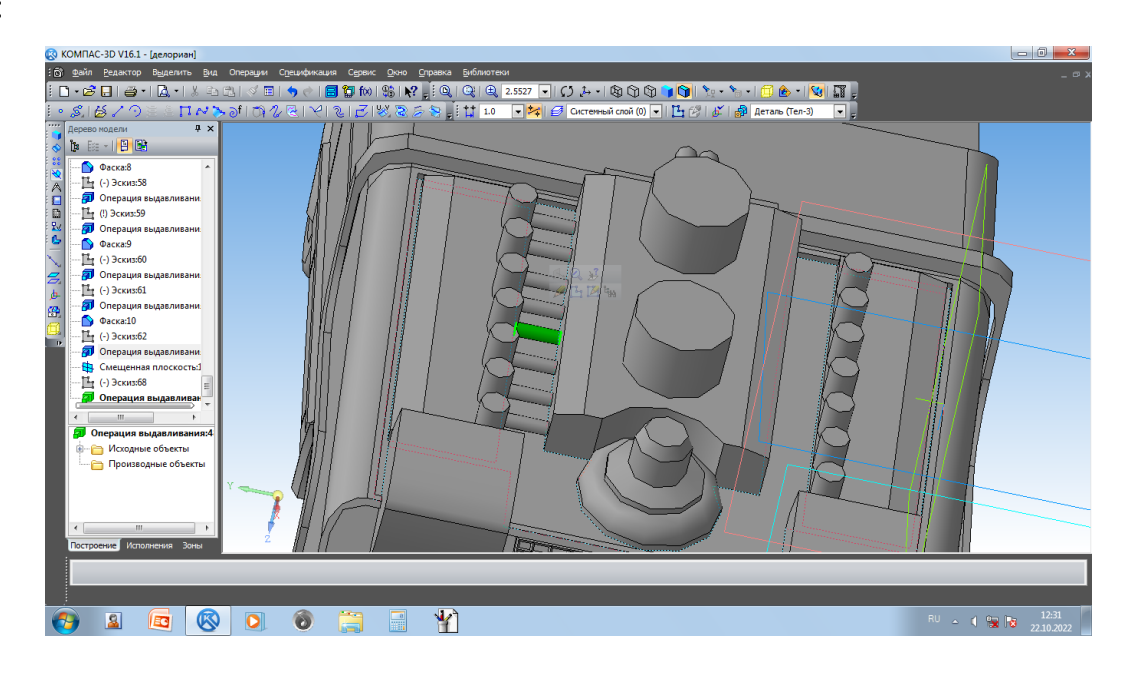

### Фото 15:

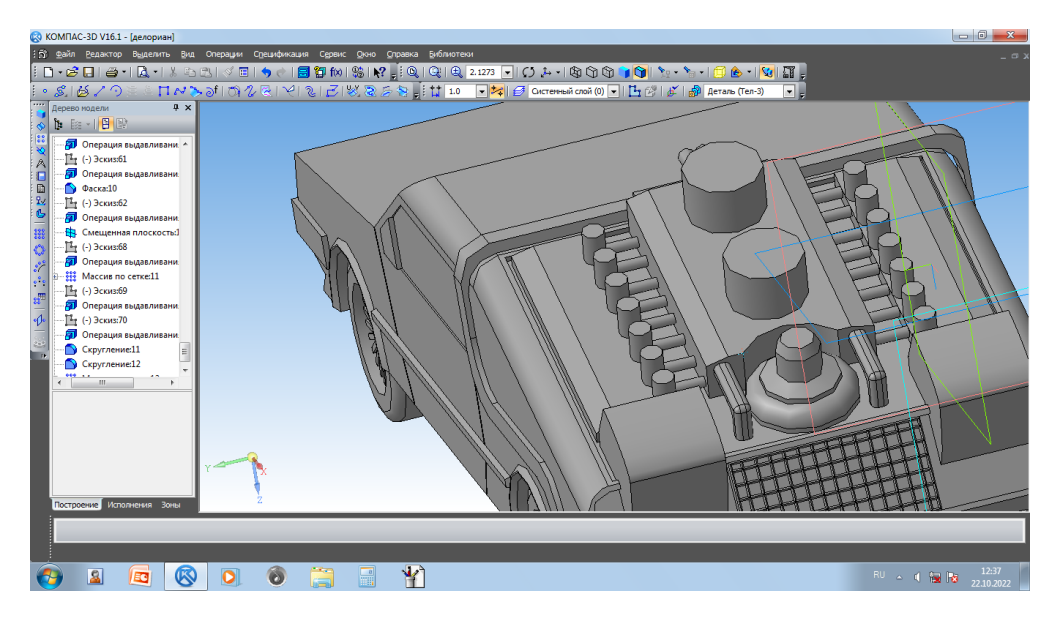

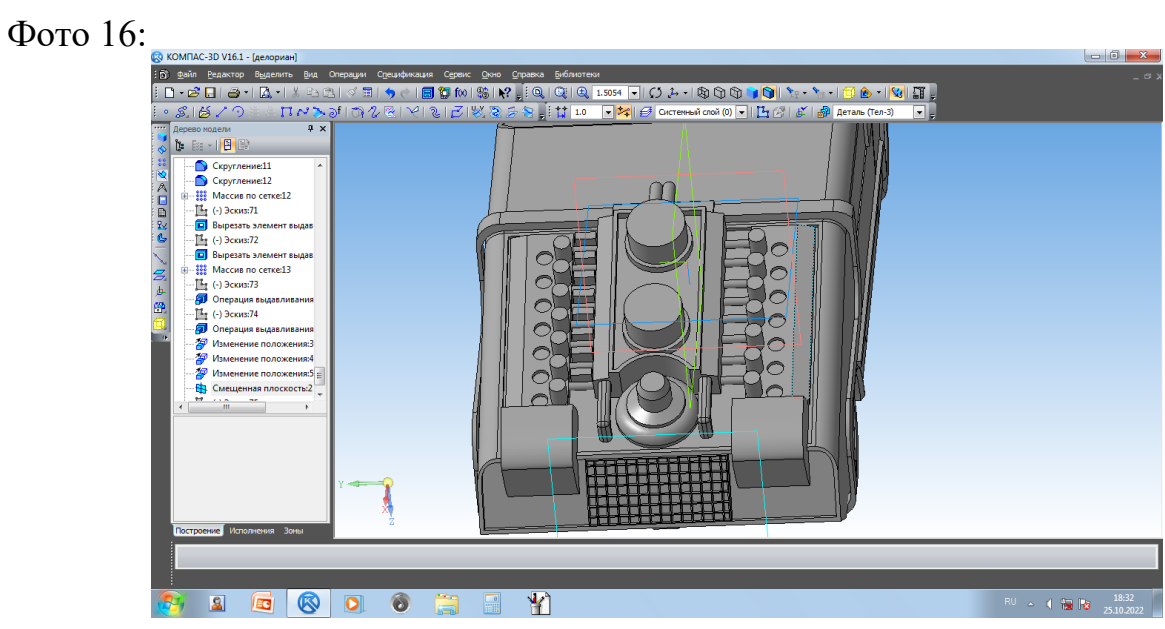

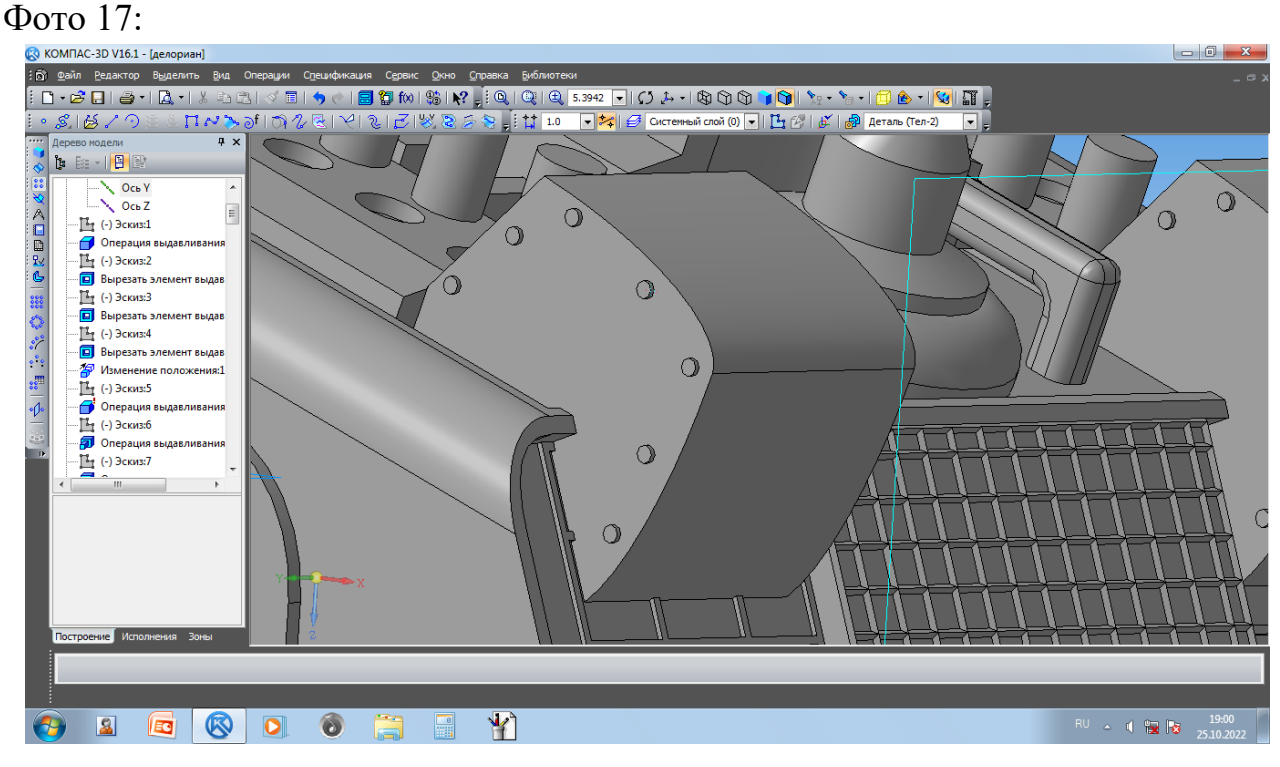

### Фото 18:

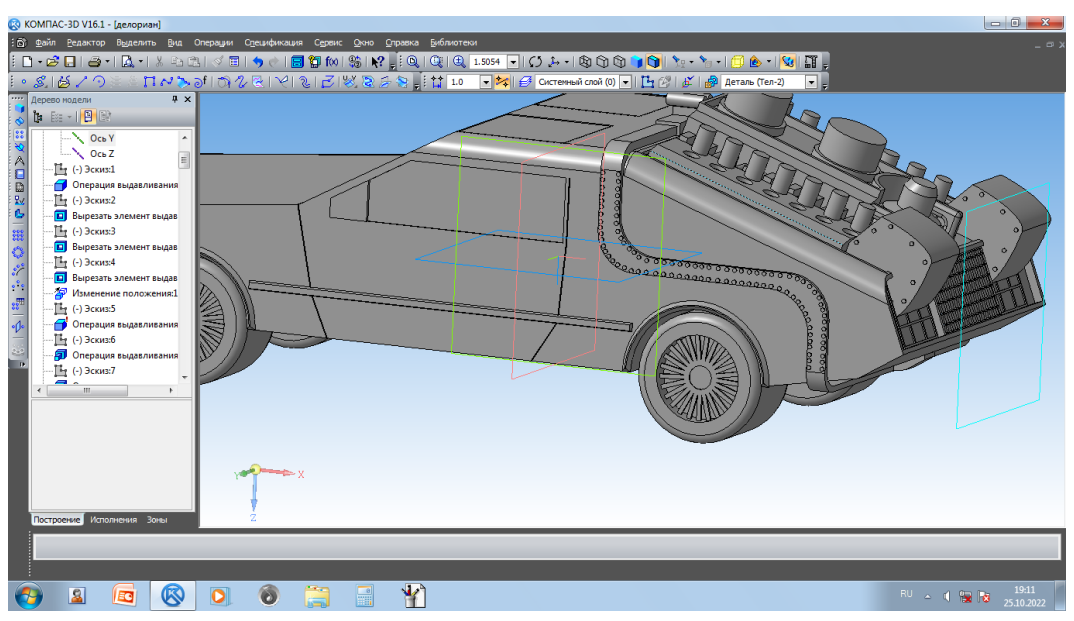

Фото 19:

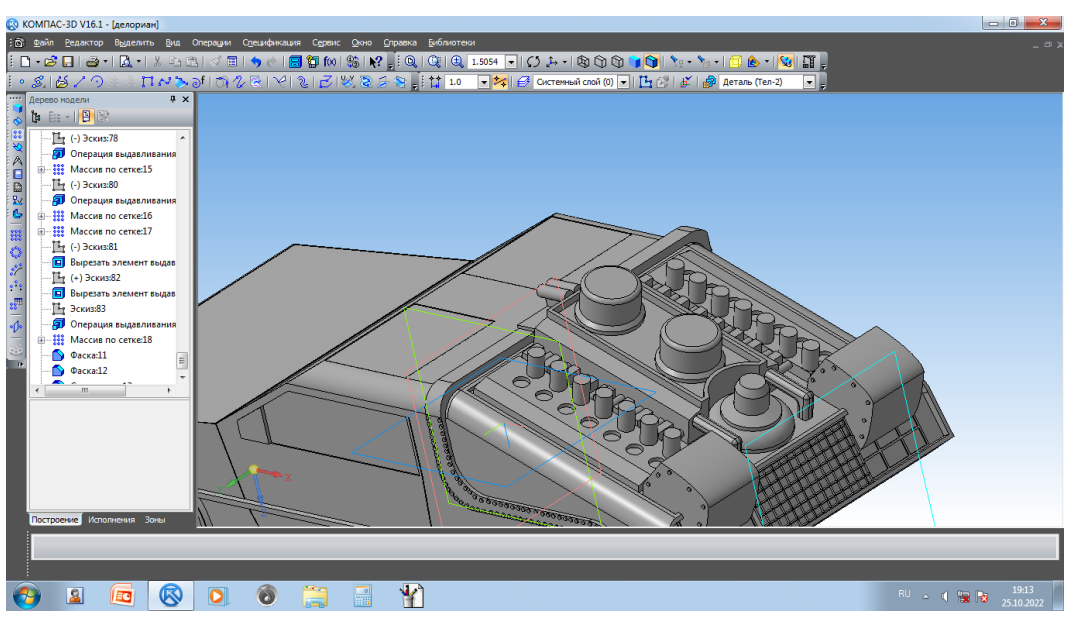

Фото 20:

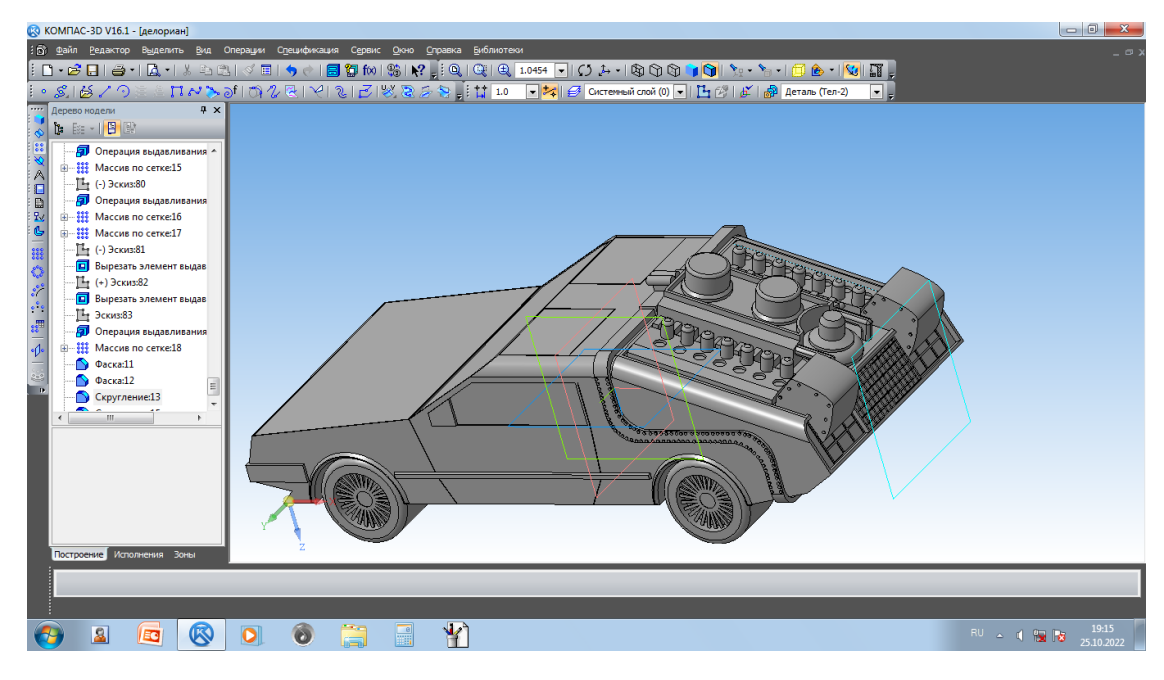

#### Фото 21:

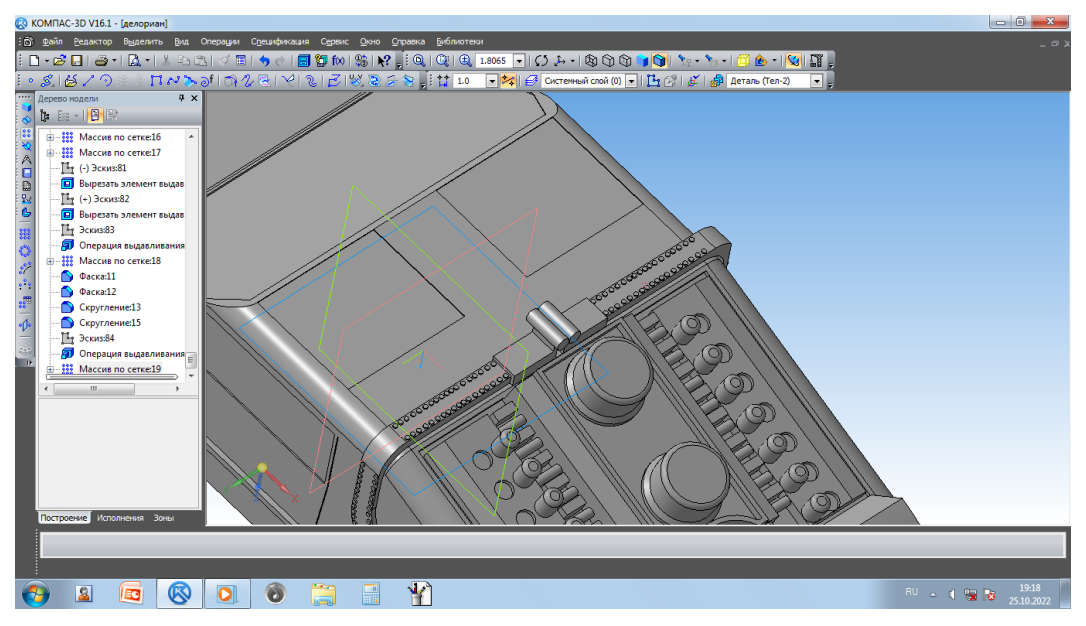

Фото 22:

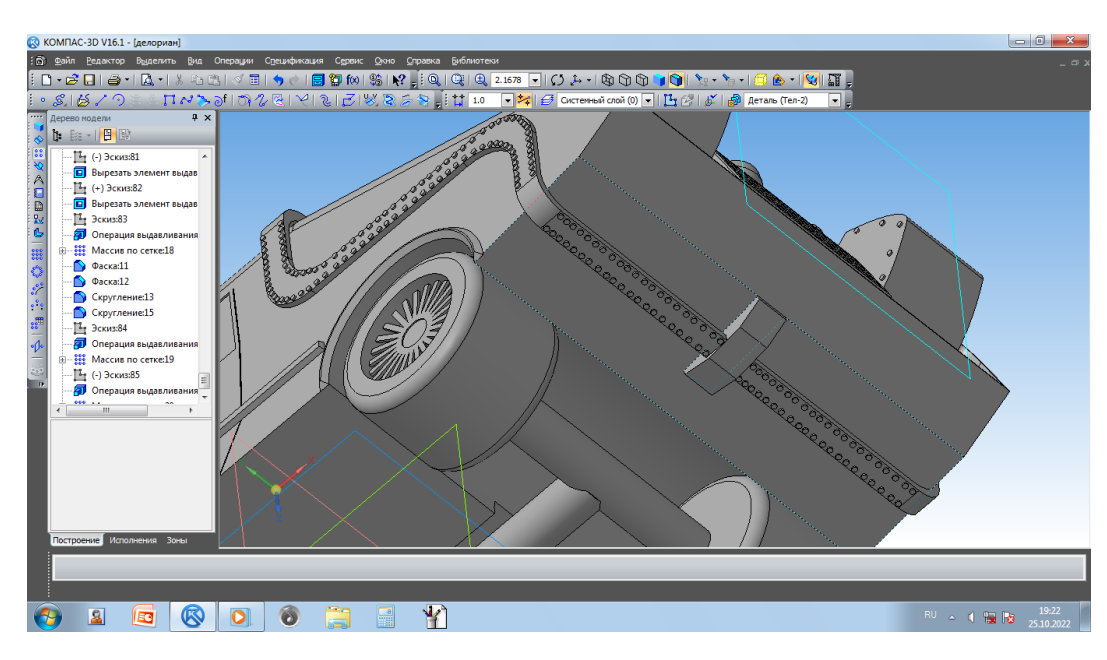

#### Фото 23:

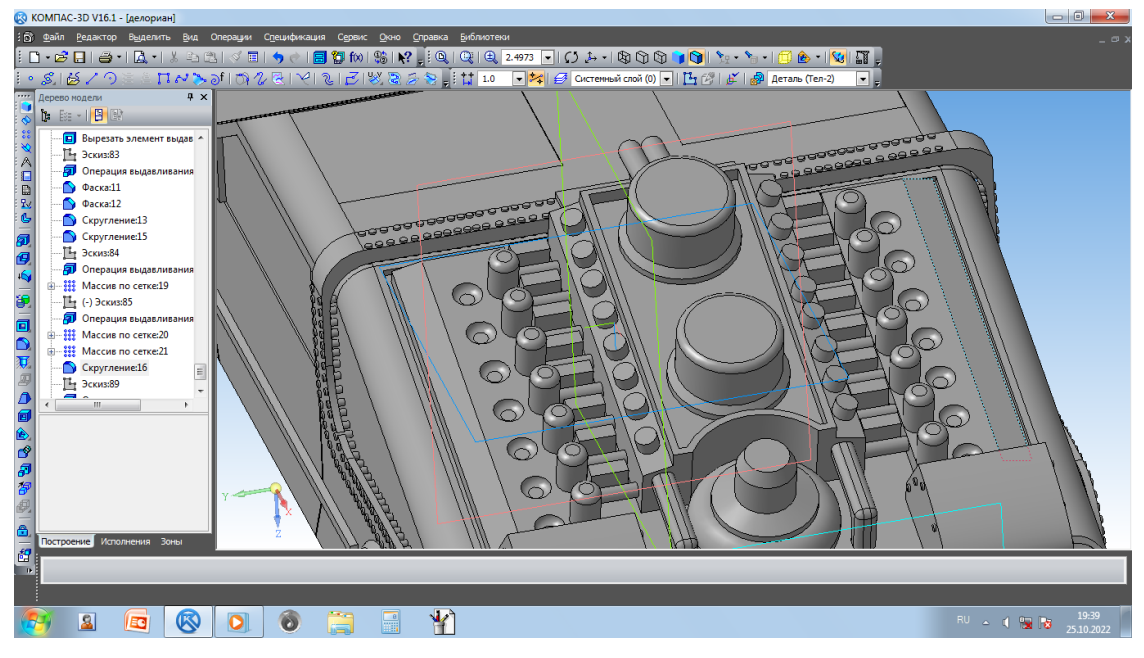

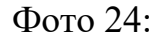

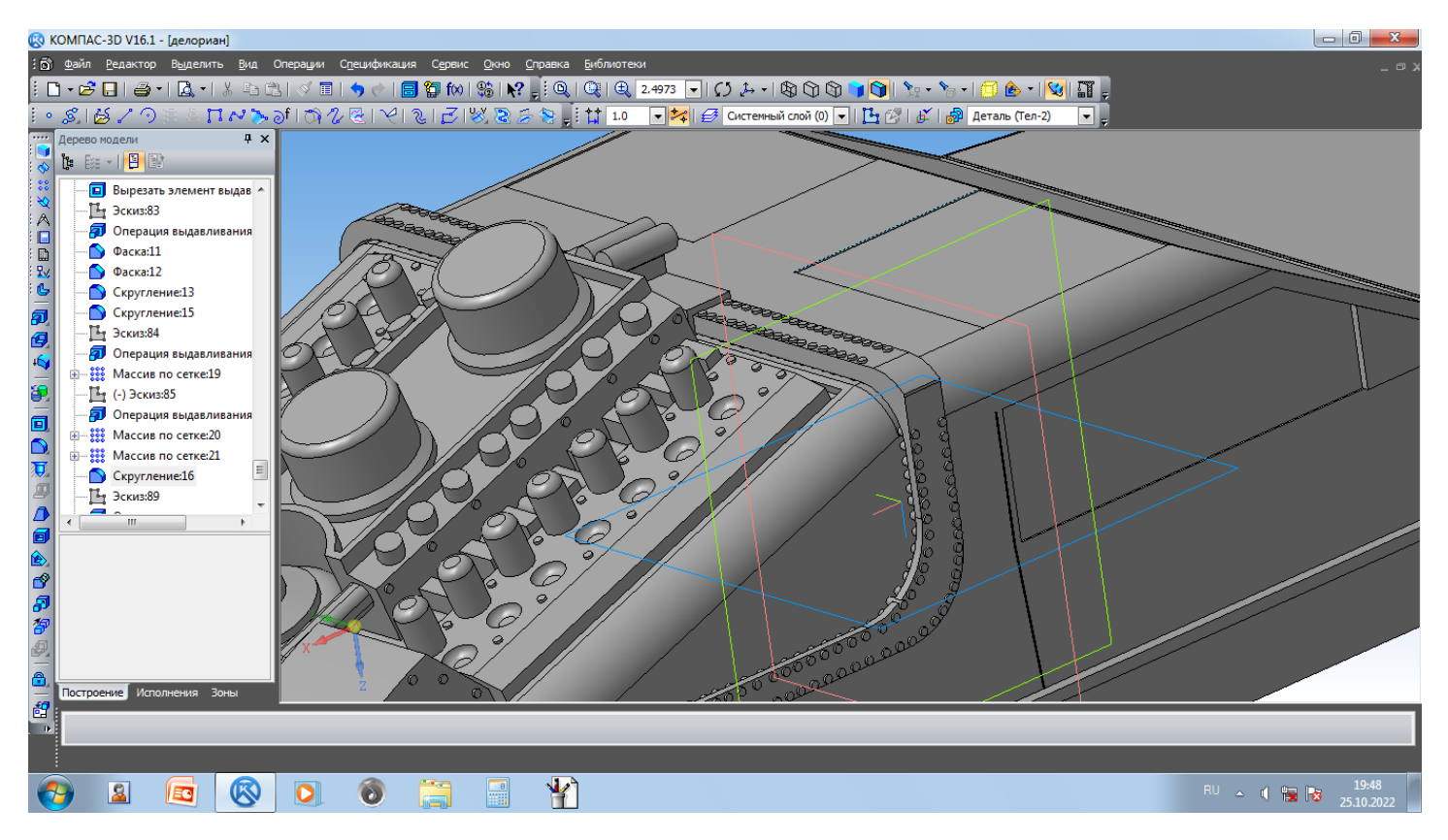

## Фото 25:

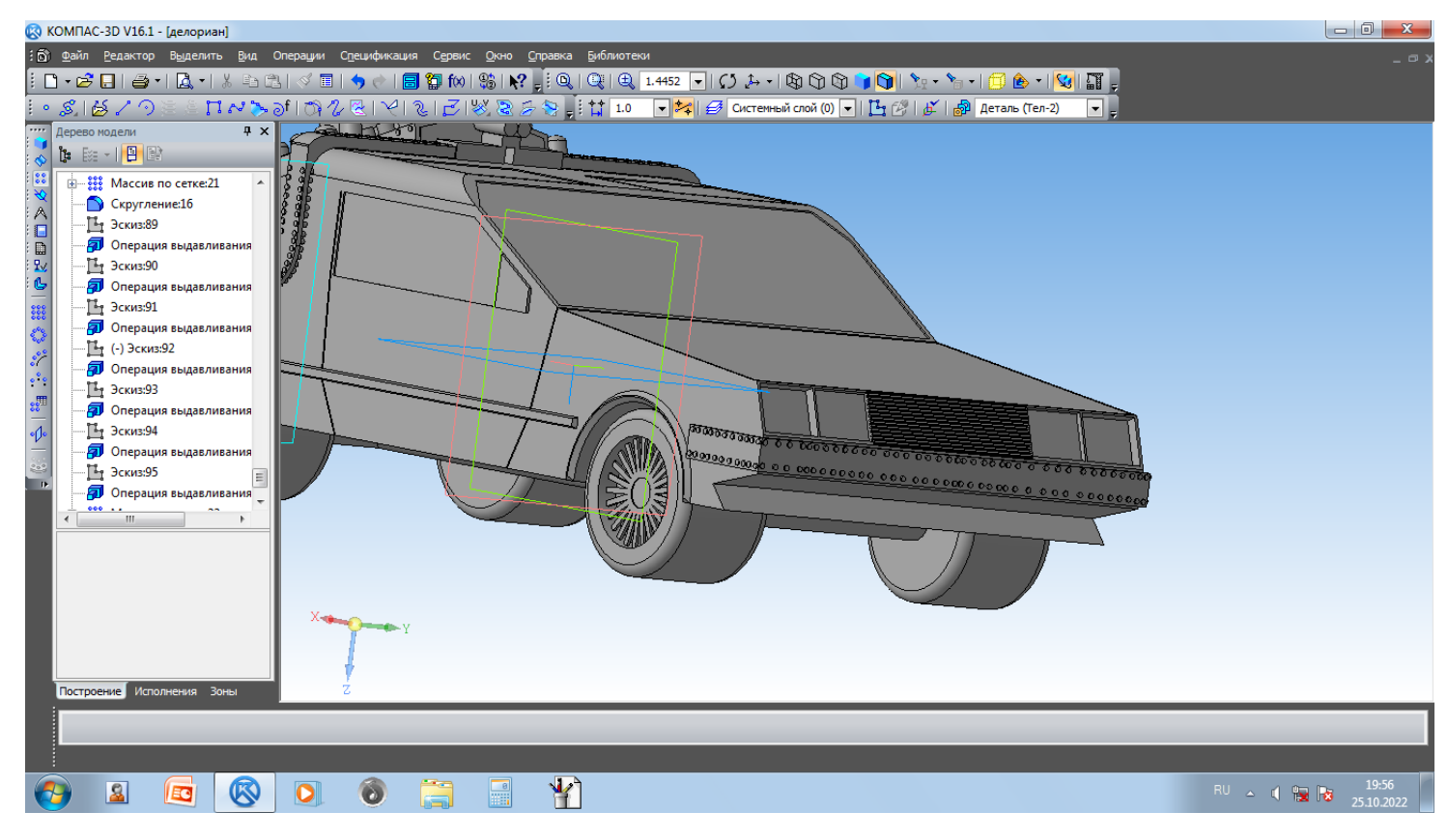

#### Всё, мой автомобиль DeLorean DMC-12 Готов!

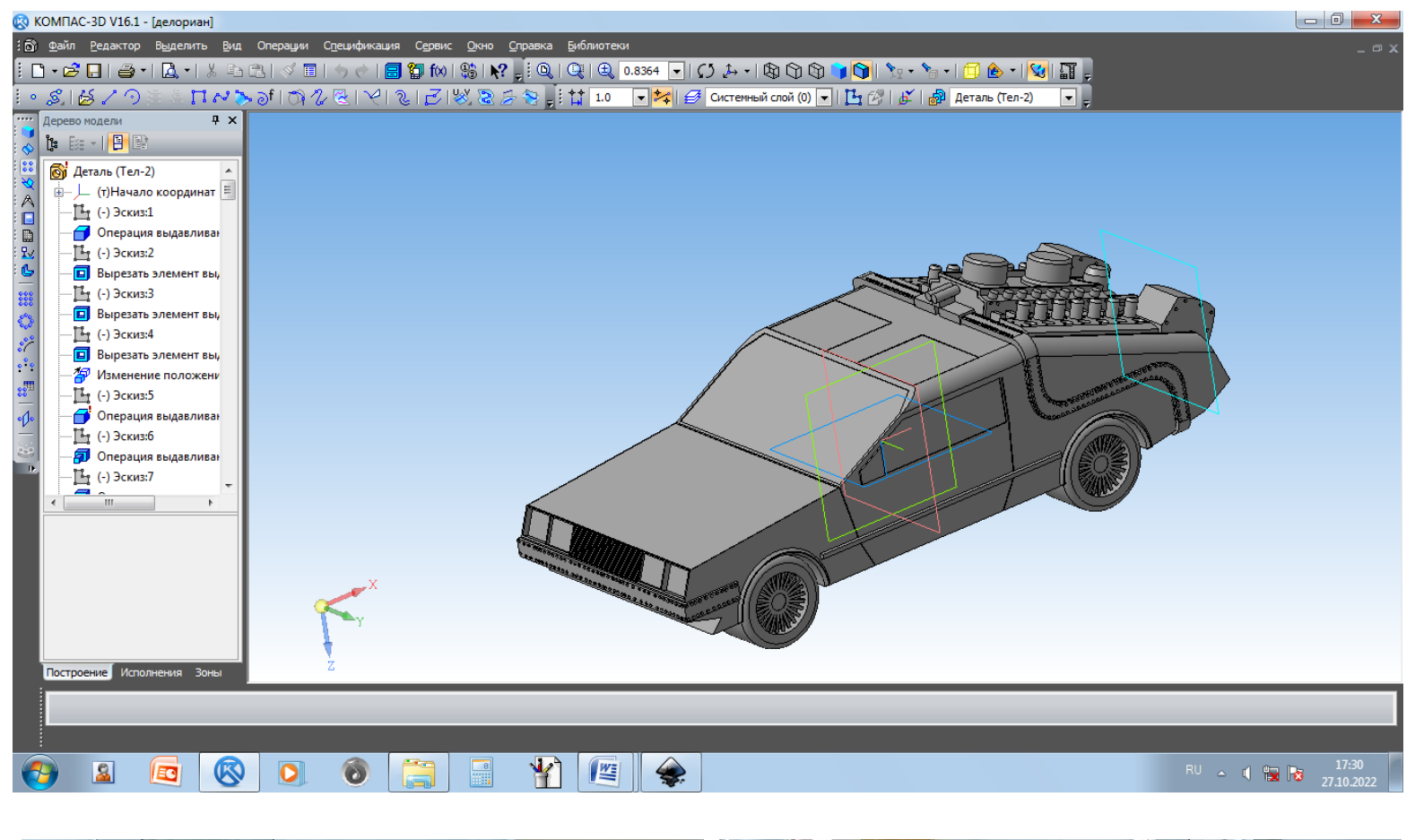

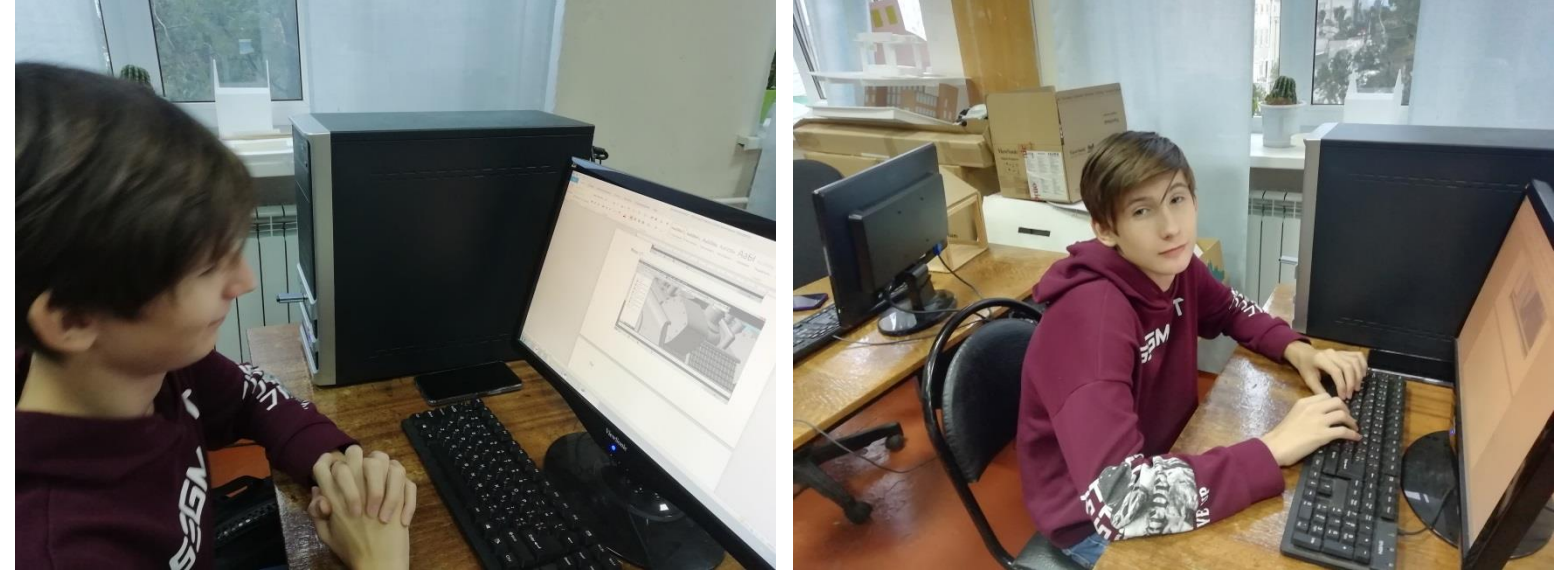

На создание данной модели у меня ушло два занятия.

В дальнейшем я планирую и дальше совершенствовать свои навыки, изучать программу КОМПАС-3D и другие программы для 3d-моделирования, узнавать и учиться работать с различными операциями программ, потому что мне очень интересно это направление. У меня уже есть в планах создать 3D-

модель амфитеатра «Колизей», 3D-модель Исаакиевского собора и других моделей повышенной сложности.

3D моделирование широко применяется в промышленности: атомной, космической, машиностроении. После окончания школы, я планирую поступать в один из ВУЗов Санкт-Петербурга и продолжить углублённо изучать данное направление.

Надеюсь, Вам понравится моя работа. Спасибо за внимание!